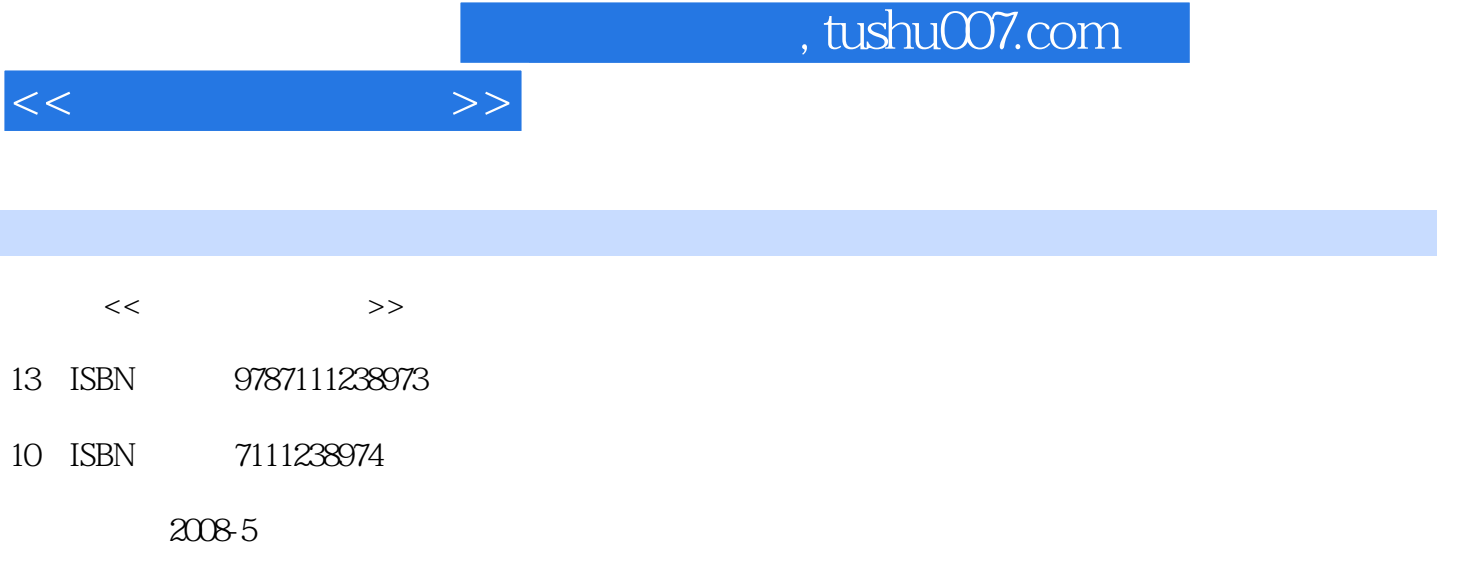

页数:296

PDF

更多资源请访问:http://www.tushu007.com

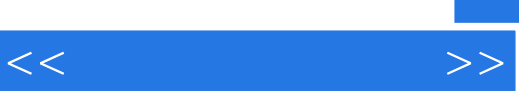

《看图学电脑办公(Office2003版)》是"电脑学习总动员"系列丛书的一个分册,根据读者的阅

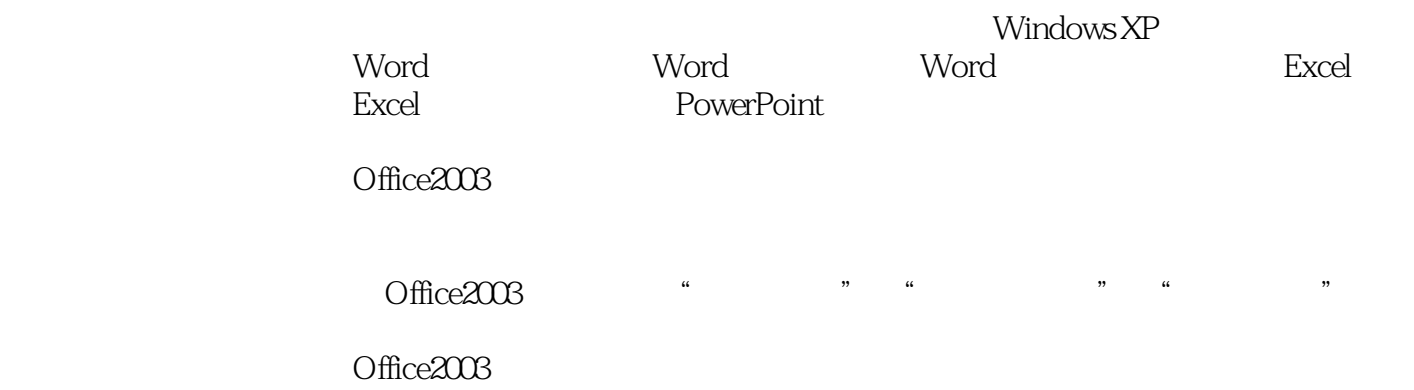

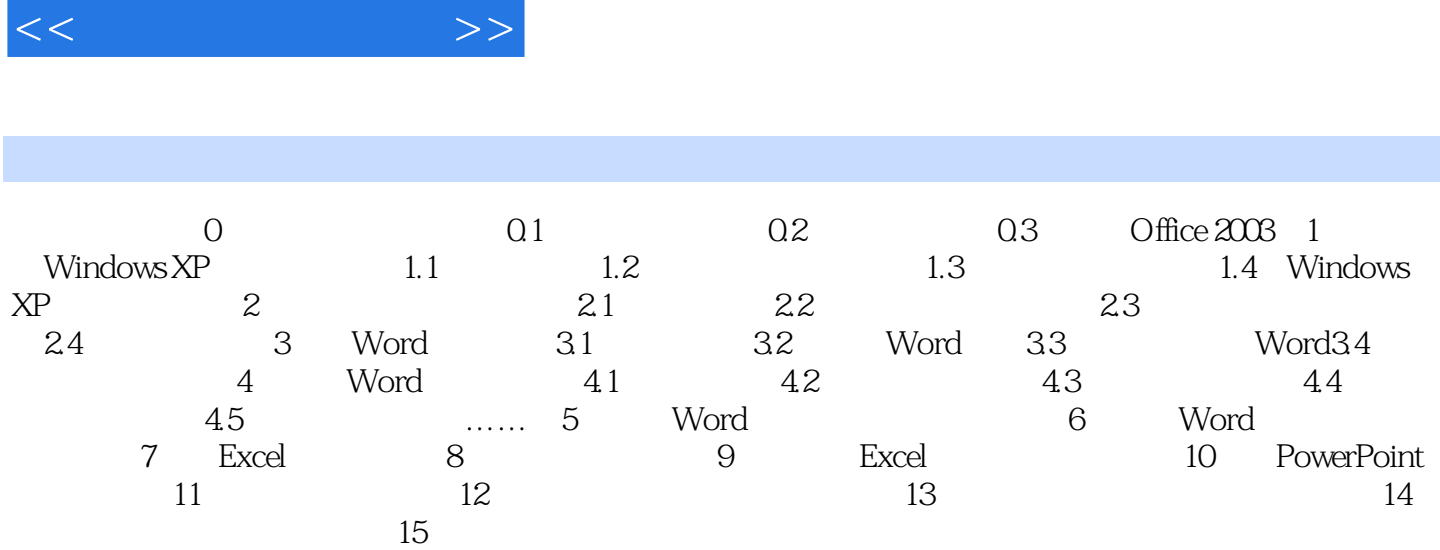

 $,$  tushu007.com

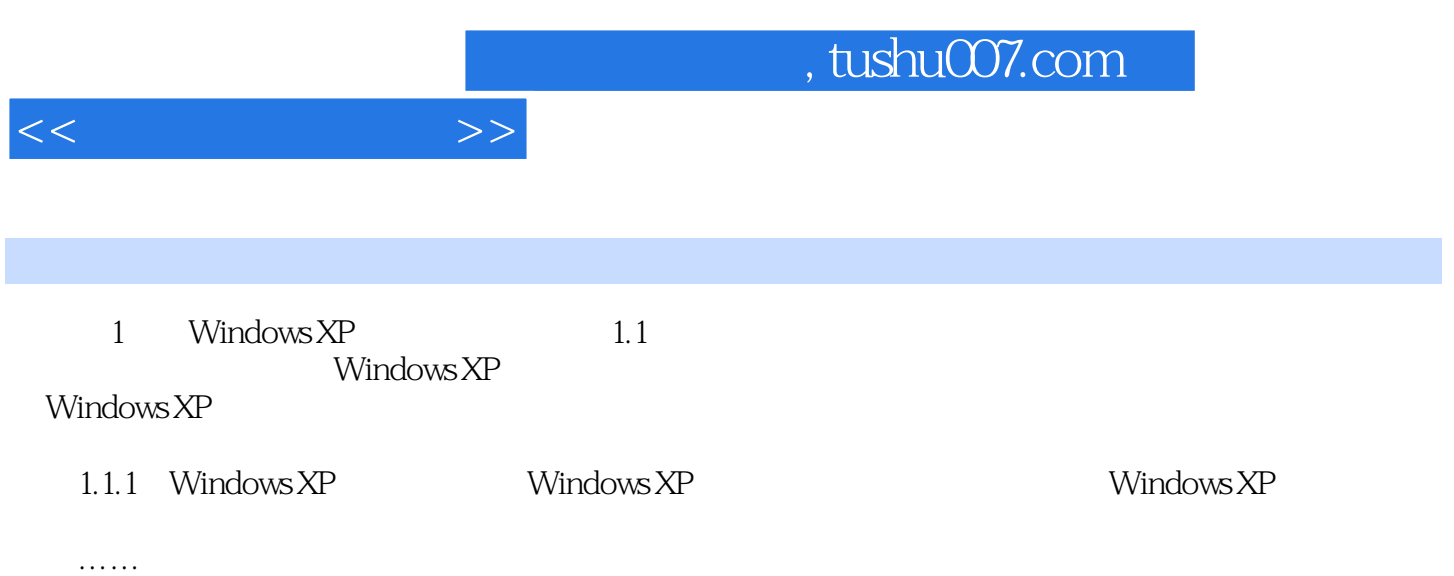

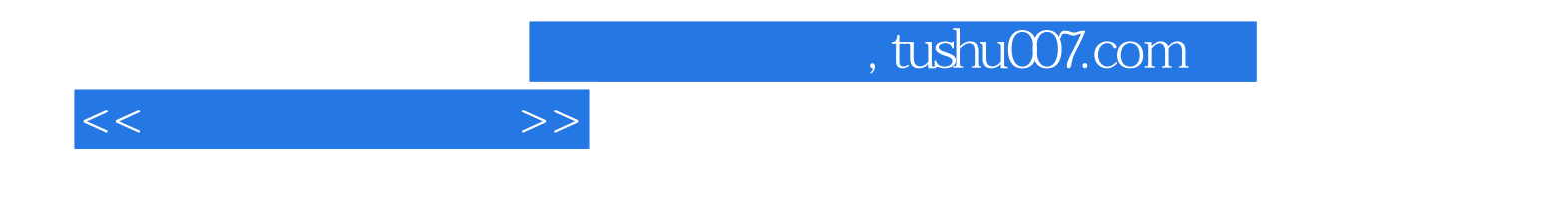

本站所提供下载的PDF图书仅提供预览和简介,请支持正版图书。

更多资源请访问:http://www.tushu007.com